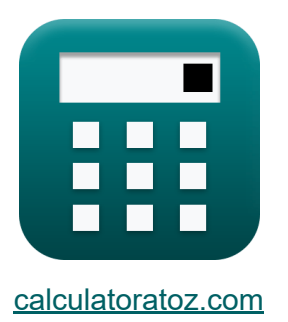

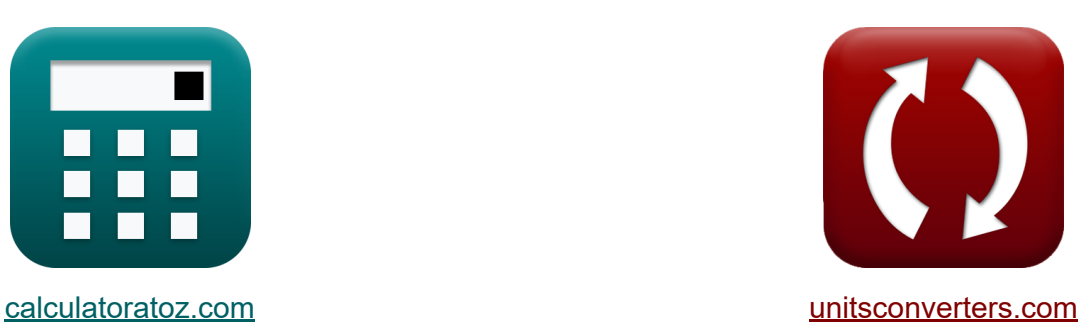

# **Характеристики конструкции КМОП Формулы**

Примеры!

[Калькуляторы!](https://www.calculatoratoz.com/ru) Примеры! [Преобразования!](https://www.unitsconverters.com/ru)

Закладка **[calculatoratoz.com](https://www.calculatoratoz.com/ru)**, **[unitsconverters.com](https://www.unitsconverters.com/ru)**

Самый широкий охват калькуляторов и рост - **30 000+ калькуляторов!** Расчет с разными единицами измерения для каждой переменной - **Встроенное преобразование единиц измерения!** Самая широкая коллекция измерений и единиц измерения - **250+**

**измерений!**

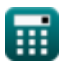

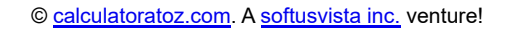

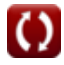

#### Не стесняйтесь ПОДЕЛИТЬСЯ этим документом с друзьями!

*[Пожалуйста, оставьте свой отзыв здесь...](https://docs.google.com/forms/d/e/1FAIpQLSf4b4wDgl-KBPJGChMJCxFlqrHvFdmw4Z8WHDP7MoWEdk8QOw/viewform?usp=pp_url&entry.1491156970=%D0%A5%D0%B0%D1%80%D0%B0%D0%BA%D1%82%D0%B5%D1%80%D0%B8%D1%81%D1%82%D0%B8%D0%BA%D0%B8%20%D0%BA%D0%BE%D0%BD%D1%81%D1%82%D1%80%D1%83%D0%BA%D1%86%D0%B8%D0%B8%20%D0%9A%D0%9C%D0%9E%D0%9F%20%D0%A4%D0%BE%D1%80%D0%BC%D1%83%D0%BB%D1%8B)*

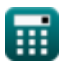

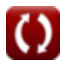

# Список 24 Характеристики конструкции **КМОП Формулы**

## Характеристики конструкции КМОП С

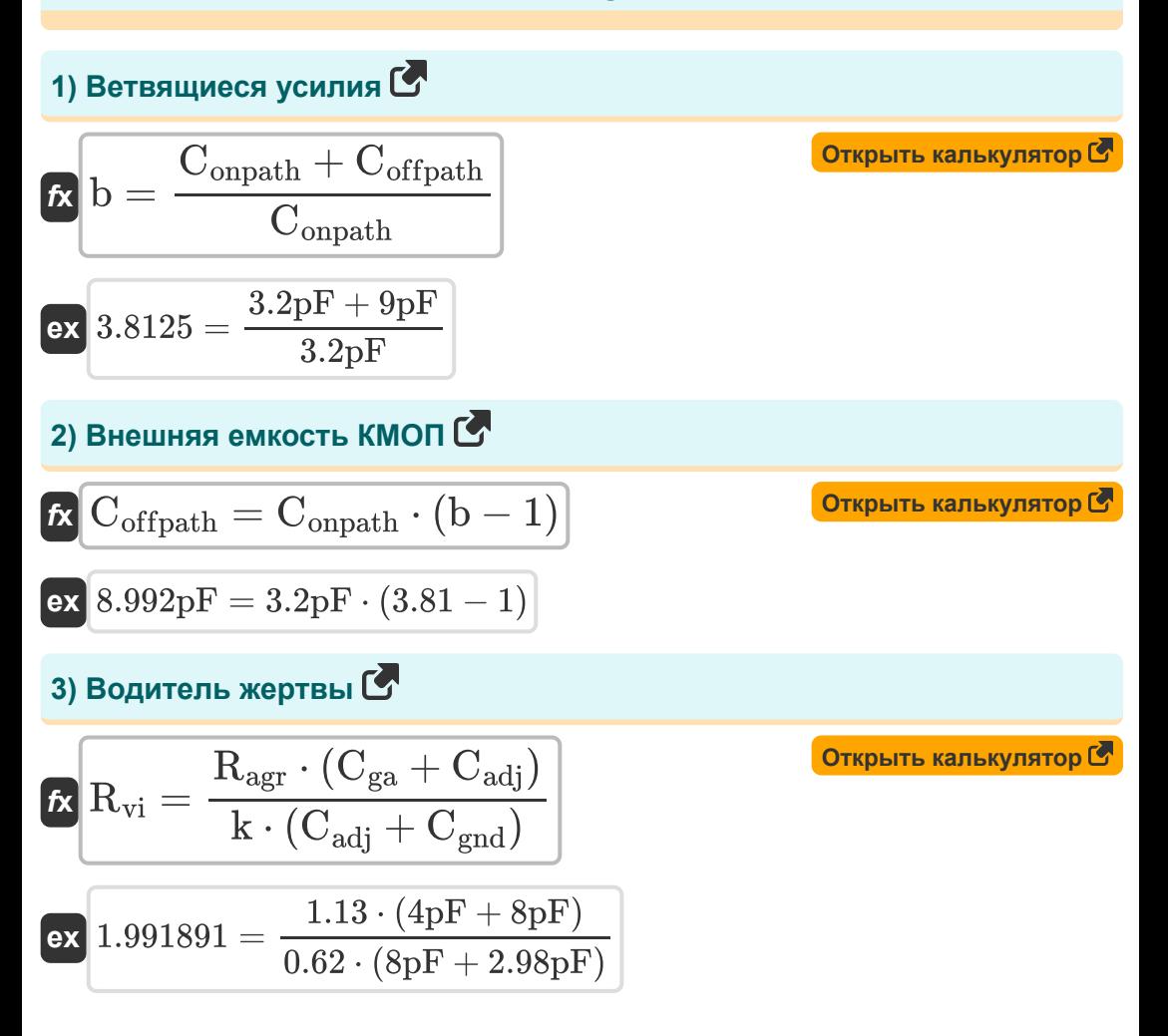

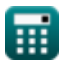

4) Встроенный погенциал 
$$
\mathbf{C}
$$
\n\n
$$
\mathbf{F} \psi_0 = \mathbf{V}_t \cdot \ln\left(\frac{\mathbf{N}_a \cdot \mathbf{N}_d}{n_i^2}\right)
$$
\n\n**ex** 18.81808V = 0.55V · ln
$$
\left(\frac{1100}{m^3} \cdot 1.9e14/m^3\right)
$$
\n\n5) \n**Blixo**qnaq фаза тактовой частоғы  $\mathbf{C}$ \n\n**ex** 0.439823 = 2 · π · V<sub>ctrl</sub> · K<sub>vco</sub>\n\n**ex** 0.439823 = 2 · π · 7V · 0.01\n\n6) \n**Драйвер агрессии**\n\n**ex**\n\n
$$
\mathbf{R}_{agr} = \frac{\mathbf{R}_{vi} \cdot \mathbf{k} \cdot (\mathbf{C}_{adj} + \mathbf{C}_{gnd})}{\mathbf{C}_{ga} + \mathbf{C}_{adj}}
$$
\n\n**ex**\n\n
$$
1.123254 = \frac{1.98 \cdot 0.62 \cdot (8pF + 2.98pF)}{4pF + 8pF}
$$
\n\n7) \n**EMKOCTE BHE NYIH**\n\n**ex** 9pF = 12.2pF - 3.2pF

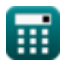

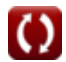

8) ЕМКО<sub>onpath</sub> = C<sub>t</sub> - C<sub>offpath</sub>  
\n**ex** 3.2pF = 12.2pF - 9pF  
\n9) Земля к емкости агрессии **C**  
\n**Ex**  
\n
$$
C_{adj} = \frac{(R_{vi} \cdot k \cdot C_{gnd}) - (R_{agr} \cdot C_{ga})}{R_{agr} - R_{vi} \cdot k}
$$
\n**ex** 8.829426pF = 
$$
\frac{(1.98 \cdot 0.62 \cdot 2.98pF) - (1.13 \cdot 4pF)}{1.13 - 1.98 \cdot 0.62}
$$
\n10) Изменение тактовой частotы **C**  
\n**Ex** 
$$
\Delta f = K_{vco} \cdot V_{ctrl}
$$
\n**ex** 0.07Hz = 0.01 · 7V  
\n11) Козффициент однократного усиления VCO **C**  
\n**Ex**  
\n
$$
K_{vco} = \frac{\Delta f}{V_{ctrl}}
$$
\n**ex** 0.011429 = 
$$
\frac{0.08Hz}{7V}
$$

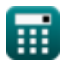

 $5/13$ 

12) Напряжение агрессора 
$$
\bullet
$$
  
\n $\mathbf{K}$   
\n $\mathbf{V}_{\text{agr}} = \frac{\mathbf{V}_{\text{tm}} \cdot (\mathbf{C}_{\text{gnd}} + \mathbf{C}_{\text{adj}})}{\mathbf{C}_{\text{adj}}}$ \n $\mathbf{V}_{\text{agr}} = \frac{12.75 \mathbf{V} \cdot (2.98 \text{pF} + 8 \text{pF})}{8 \text{pF}}$ \n $\bullet$   
\n13) Напряжение блокировки  $\bullet$   
\n $\mathbf{K}$   
\n $\mathbf{V}_{\text{lock}} = \mathbf{V}_{\text{ctrl}} - \mathbf{V}_{\text{offl}}$ \n $\mathbf{V}_{\text{fock}} = \mathbf{V}_{\text{ctrl}} - \mathbf{V}_{\text{offl}}$ \n $\mathbf{V}_{\text{tm}} = \frac{\mathbf{V}_{\text{agr}} \cdot \mathbf{C}_{\text{adj}}}{\mathbf{C}_{\text{gnd}} + \mathbf{C}_{\text{adj}}}$ \n $\mathbf{V}_{\text{tm}} = \frac{\mathbf{V}_{\text{agr}} \cdot \mathbf{C}_{\text{adj}}}{\mathbf{C}_{\text{gnd}} + \mathbf{C}_{\text{adj}}}$ \n $\mathbf{V}_{\text{tm}} = \frac{17.5 \mathbf{V} \cdot 8 \text{pF}}{2.98 \text{pF} + 8 \text{pF}}$ \n $\mathbf{V}_{\text{offl}} = \mathbf{V}_{\text{ctrl}} - \mathbf{V}_{\text{lock}}$ \n $\mathbf{V}_{\text{offl}} = \mathbf{V}_{\text{ctrl}} - \mathbf{V}_{\text{lock}}$ \n $\mathbf{V}_{\text{offl}} = \mathbf{V}_{\text{ctrl}} - \mathbf{V}_{\text{lock}}$ \n $\mathbf{V}_{\text{offl}} = \mathbf{V}_{\text{ctrl}} - \mathbf{V}_{\text{lock}}$ 

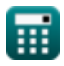

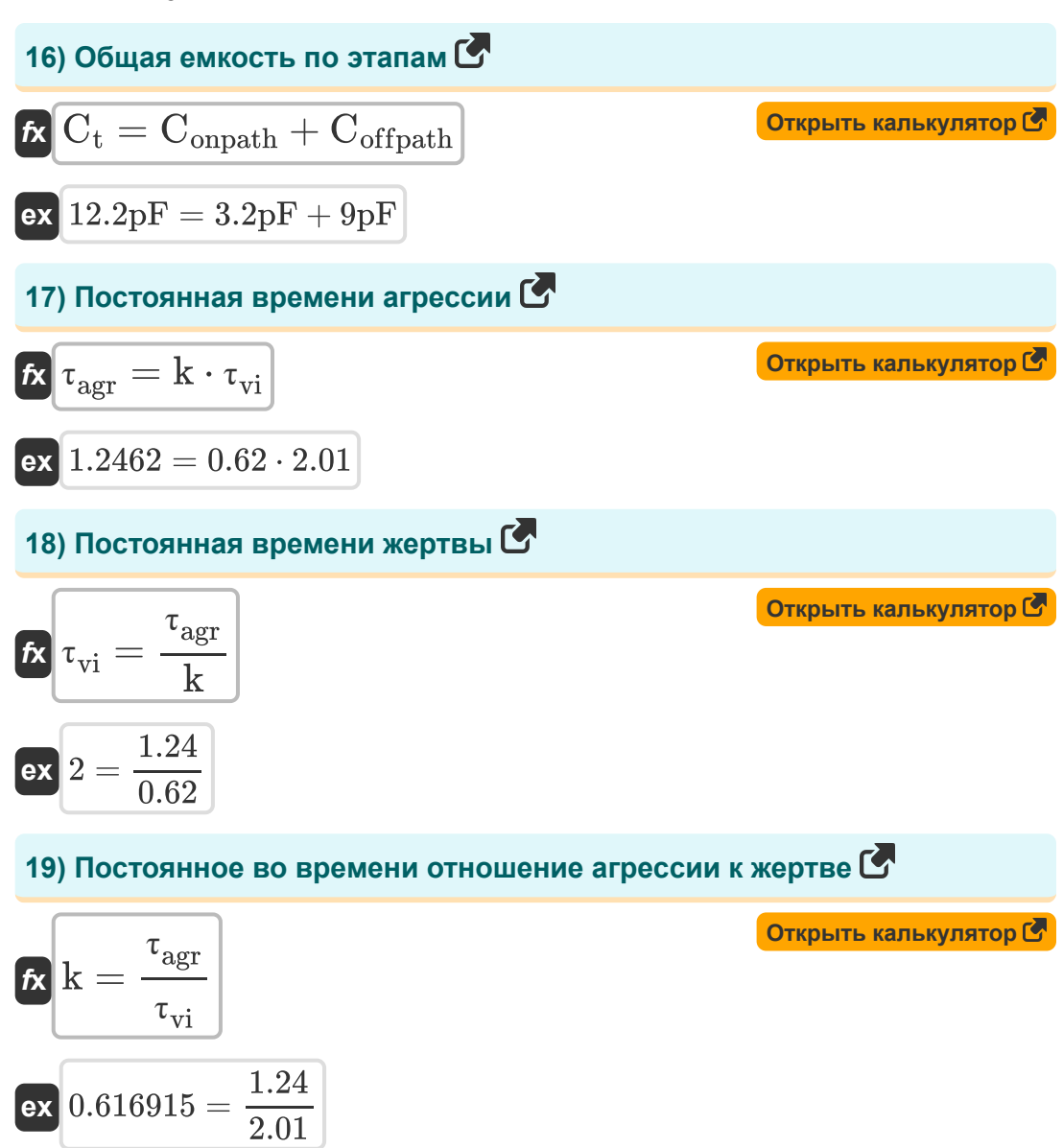

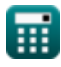

 $7/13$ 

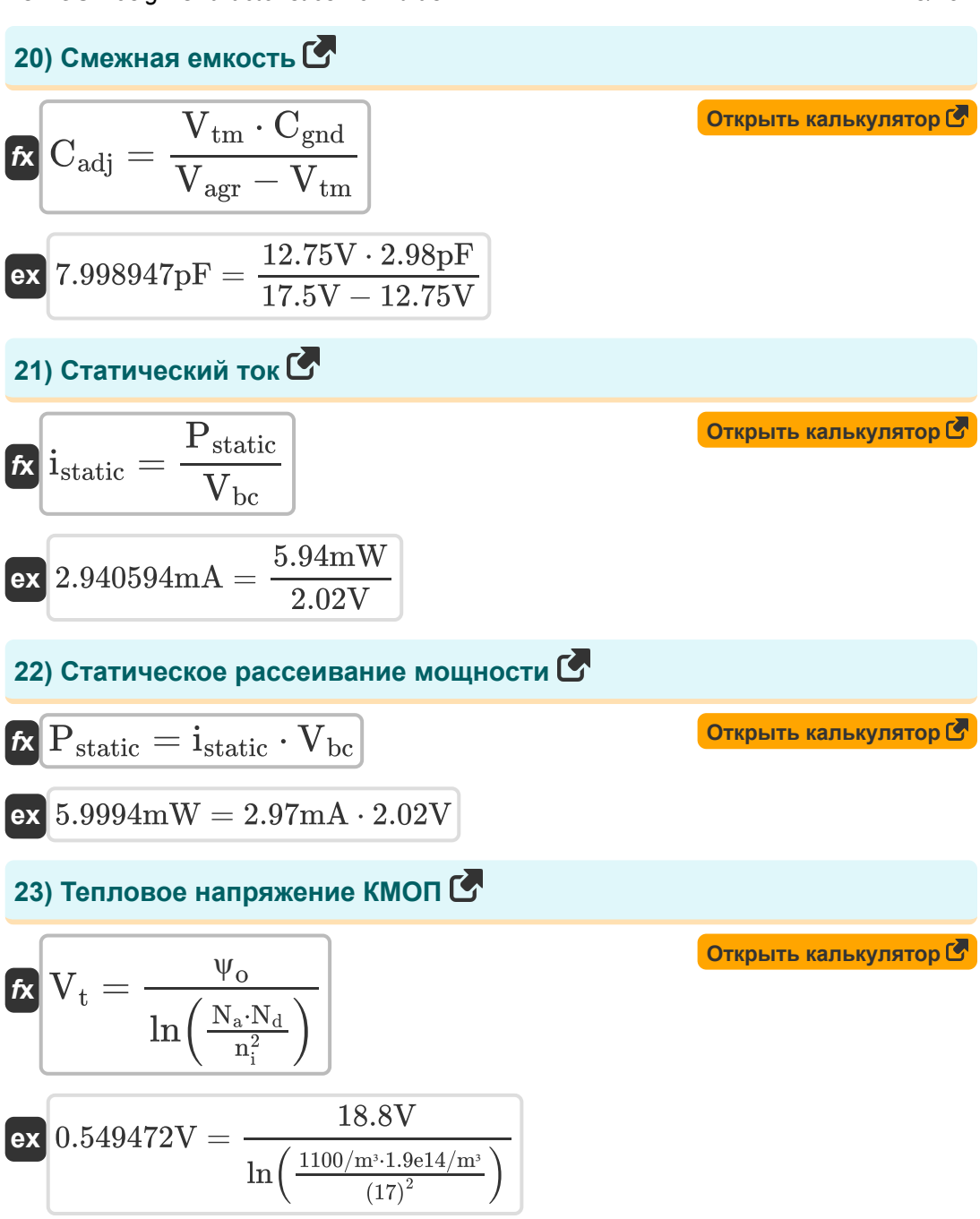

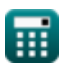

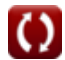

Открыть калькулятор С

### 24) Управляющее напряжение ГУН С

$$
\textit{f}x\text{ }V_{ctrl}=V_{lock}+V_{offl}
$$

$$
\exp\left[7{\rm V}=2{\rm V}+5{\rm V}\right]
$$

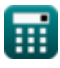

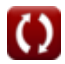

## **Используемые переменные**

- **b** Разветвление усилий
- **Cadj** Соседняя емкость *(пикофарада)*
- **Cga** Заземление емкости *(пикофарада)*
- **Cgnd** Емкость заземления *(пикофарада)*
- **Coffpath** Емкость *(пикофарада)*
- **Conpath** Емкость на пути *(пикофарада)*
- **C<sup>t</sup>** Общая емкость в каскаде *(пикофарада)*
- **istatic** Статический ток *(Миллиампер)*
- **k** Коэффициент постоянной времени
- **Kvco** Усиление ГУН
- **N<sup>a</sup>** Концентрация акцептора *(1 на кубический метр)*
- **N<sup>d</sup>** Концентрация доноров *(1 на кубический метр)*
- **n<sup>i</sup>** Собственная концентрация электронов
- **Pstatic** Статическая мощность *(Милливатт)*
- **Ragr** Драйвер агрессии
- **Rvi** Жертва-водитель
- **Vagr** Агрессорное напряжение *(вольт)*
- **Vbc** Базовое напряжение коллектора *(вольт)*
- **Vctrl** Управляющее напряжение ГУН *(вольт)*
- **Vlock** Блокировка напряжения *(вольт)*
- **Voffl** Напряжение смещения ГУН *(вольт)*

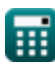

- $V_f$  Тепловое напряжение (вольт)
- $V_{tm}$  Жертва напряжения (вольт)
- Д Изменение частоты часов (Герц)
- Taar Постоянная времени агрессии
- Т<sub>уі</sub> Постоянная времени жертвы
- Ф<sub>оut</sub> Фаза выходной тактовой частоты
- Фо Встроенный потенциал (вольт)

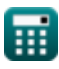

# **Константы, функции, используемые измерения**

- постоянная: **pi**, 3.14159265358979323846264338327950288 *Archimedes' constant*
- Функция: **ln**, ln(Number) *Natural logarithm function (base e)*
- Измерение: **Электрический ток** in Миллиампер (mA) *Электрический ток Преобразование единиц измерения*
- Измерение: **Сила** in Милливатт (mW) *Сила Преобразование единиц измерения*
- Измерение: **Частота** in Герц (Hz) *Частота Преобразование единиц измерения*
- Измерение: **Емкость** in пикофарада (pF) *Емкость Преобразование единиц измерения*
- Измерение: **Электрический потенциал** in вольт (V) *Электрический потенциал Преобразование единиц измерения*
- Измерение: **Концентрация носителя** in 1 на кубический метр (1/m³) *Концентрация носителя Преобразование единиц измерения*

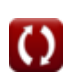

#### **Проверьте другие списки формул**

- **Подсистема путей передачи данных массива Формулы**
- **Характеристики схемы КМОП Формулы**
- **Характеристики задержки КМОП Временные характеристики Формулы**
- **Характеристики конструкции КМОП Формулы**
- **Показатели мощности КМОП Формулы**
- **Подсистема специального назначения КМОП Формулы** 
	- **КМОП Формулы**

Не стесняйтесь ПОДЕЛИТЬСЯ этим документом с друзьями!

#### **PDF Доступен в**

[English](https://www.calculatoratoz.com/PDF/Nodes/8643/Cmos-design-characteristics-Formulas_en.PDF) [Spanish](https://www.calculatoratoz.com/PDF/Nodes/8643/Cmos-design-characteristics-Formulas_es.PDF) [French](https://www.calculatoratoz.com/PDF/Nodes/8643/Cmos-design-characteristics-Formulas_fr.PDF) [German](https://www.calculatoratoz.com/PDF/Nodes/8643/Cmos-design-characteristics-Formulas_de.PDF) [Russian](https://www.calculatoratoz.com/PDF/Nodes/8643/Cmos-design-characteristics-Formulas_ru.PDF) [Italian](https://www.calculatoratoz.com/PDF/Nodes/8643/Cmos-design-characteristics-Formulas_it.PDF) [Portuguese](https://www.calculatoratoz.com/PDF/Nodes/8643/Cmos-design-characteristics-Formulas_pt.PDF) [Polish](https://www.calculatoratoz.com/PDF/Nodes/8643/Cmos-design-characteristics-Formulas_pl.PDF) [Dutch](https://www.calculatoratoz.com/PDF/Nodes/8643/Cmos-design-characteristics-Formulas_nl.PDF)

*12/5/2023 | 4:57:08 AM UTC [Пожалуйста, оставьте свой отзыв здесь...](https://docs.google.com/forms/d/e/1FAIpQLSf4b4wDgl-KBPJGChMJCxFlqrHvFdmw4Z8WHDP7MoWEdk8QOw/viewform?usp=pp_url&entry.1491156970=%D0%A5%D0%B0%D1%80%D0%B0%D0%BA%D1%82%D0%B5%D1%80%D0%B8%D1%81%D1%82%D0%B8%D0%BA%D0%B8%20%D0%BA%D0%BE%D0%BD%D1%81%D1%82%D1%80%D1%83%D0%BA%D1%86%D0%B8%D0%B8%20%D0%9A%D0%9C%D0%9E%D0%9F%20%D0%A4%D0%BE%D1%80%D0%BC%D1%83%D0%BB%D1%8B)*

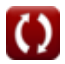